**Prüfungsdauer: 120 Minuten**

# **Abschlussprüfung 2007**

an den Realschulen in Bayern

## BETRIEBSWIRTSCHAFTSLEHRE/RECHNUNGSWESEN

## **NACHTERMINAUFGABE**

Sonja Sauer ist Inhaberin des Unternehmens mit dem Firmennamen **"Süßwarenfabrik Übersee** Sonja Sauer **e. Kfr.**", kurz "SÜSS".

Das Unternehmen "SÜSS" hat sich in seinem Stammwerk im schwäbischen Übersee auf die Herstellung von Schokoladenriegeln spezialisiert. Als Mitarbeiterin bzw. Mitarbeiter im Unternehmen "SÜSS" sind Sie mit verschiedenen Aufgaben des betrieblichen Rechnungswesens betraut. Im Rahmen Ihrer Tätigkeit erhalten Sie eine Reihe von Aufgaben zur Bearbeitung.

Bitte beachten Sie folgende Vorgaben:

- ? Bei Buchungssätzen sind stets Kontennummern, Kontennamen (abgekürzt möglich) und Beträge anzugeben.
- ? Bei Berechnungen sind jeweils alle notwendigen Lösungsschritte und Nebenrechnungen darzustellen.
- ? Alle Ergebnisse sind in der Regel auf zwei Nachkommastellen genau anzugeben.
- ? Soweit nicht anders vermerkt, gilt ein Umsatzsteuersatz von **19%**.

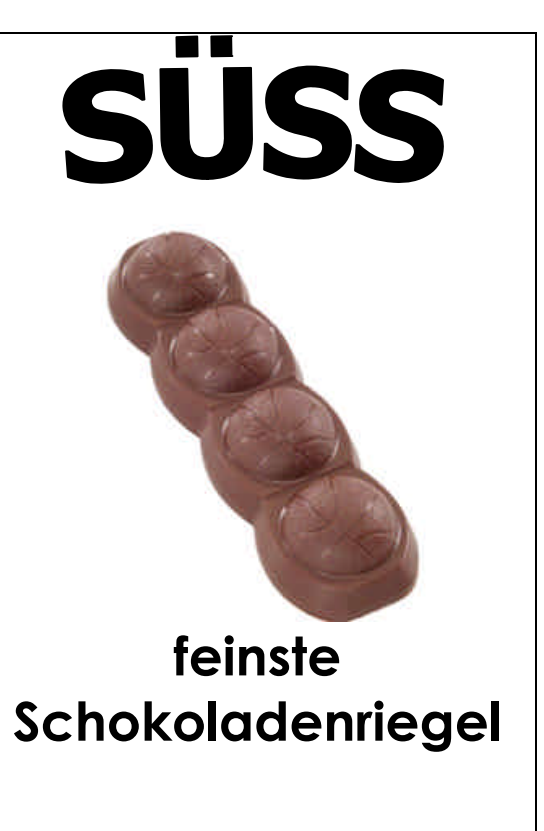

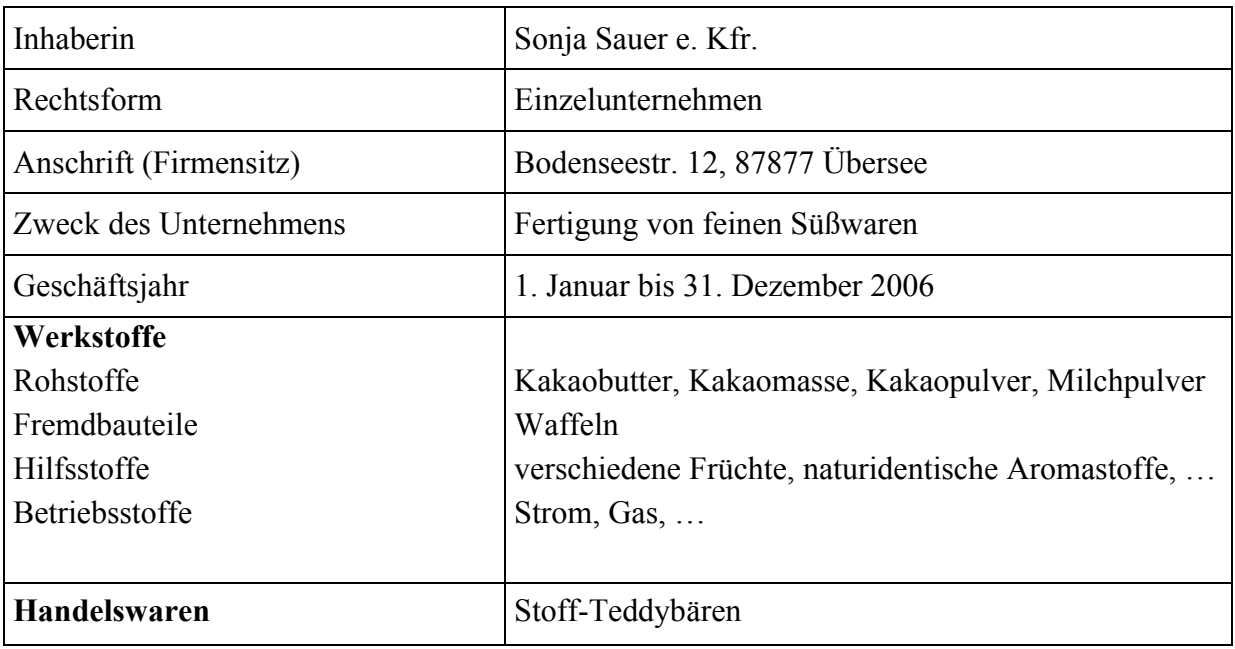

Informationen zum Unternehmen "SÜSS":

1.1 Bilden Sie den Buchungssatz für folgenden Beleg:

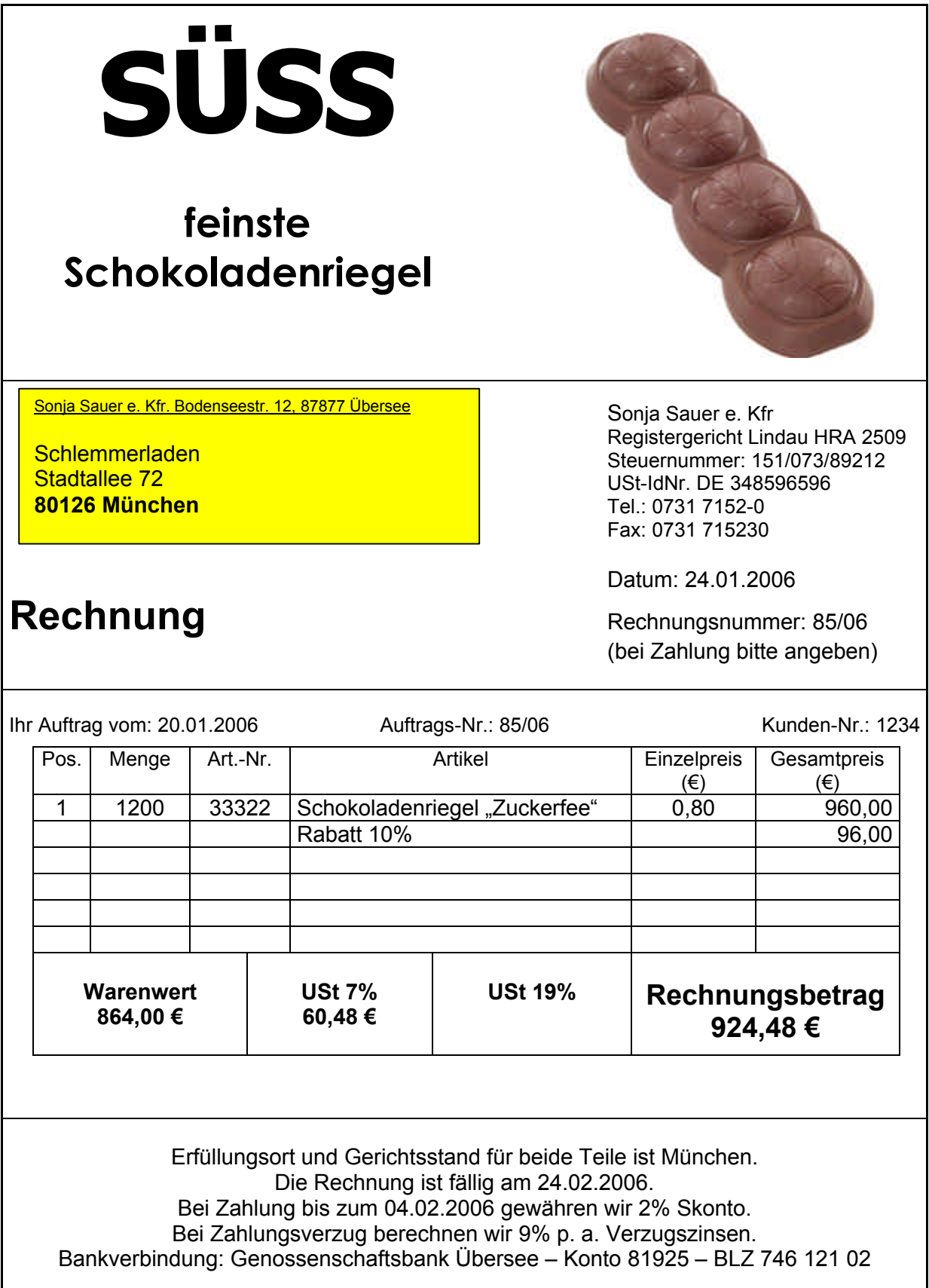

1.2 Für die Lieferung an den Kunden "Schlemmerladen" liegt Ihnen folgender Beleg vor:

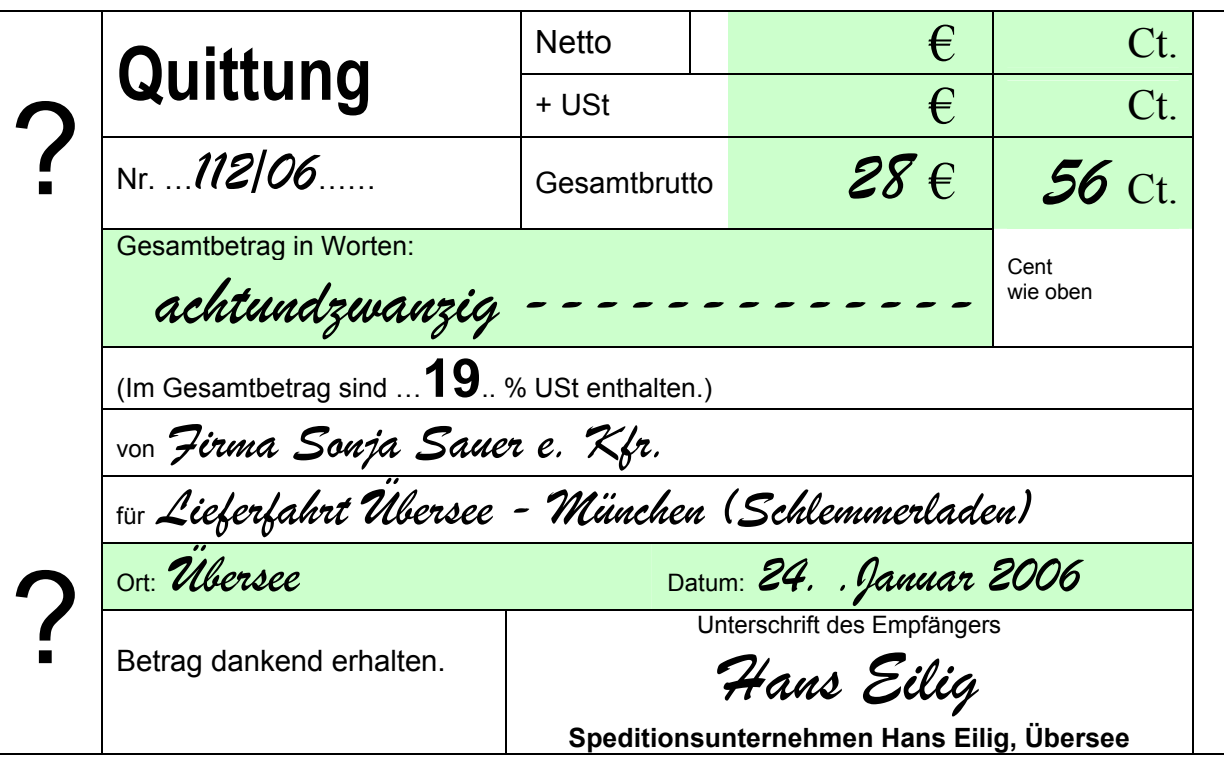

- 1.2.1 Welche Lieferbedingung wurde vom Unternehmen "SÜSS" mit dem Kunden "Schlemmerladen" vereinbart (**Fachbegriff**)?
- 1.2.2 Bilden Sie den Buchungssatz für diesen Beleg.
- 1.3 Bei der Überprüfung des Forderungsbestandes am 01.04.2006 stellt Sonja Sauer fest, dass der Kunde "Schlemmerladen" die Rechnung Nr. 85/06 trotz mehrfacher Mahnungen noch immer nicht beglichen hat. Deshalb wird der Kunde "Schlemmerladen", wie in den Zahlungsbedingungen festgelegt, bis 01.04.2006 mit Verzugszinsen und einer Mahngebühr in Höhe von 10,00 € belastet.
- 1.3.1 Berechnen Sie die Höhe der Verzugszinsen.
- 1.3.2 Bilden Sie den Buchungssatz für die Belastung des Kunden "Schlemmerladen" mit den Verzugszinsen und der Mahngebühr.
- 1.4 Trotz der Belastung mit Verzugszinsen und Mahngebühr hat der Kunde "Schlemmerladen" die Gesamtforderung in Höhe von 942,69 € noch nicht beglichen. Bilden Sie den Buchungssatz.
- 1.5 Am 10.05.2006 liest Sonja Sauer in der Tageszeitung folgende Bekanntmachung:

## **Bekanntmachung in gerichtlichen Verfahren**

Insolvenzverfahren • Bezirk des OLG München 10 /M 896/06. Über das Vermögen der Firma Schlemmerladen, Stadtallee 72, 80126 München, vertreten durch den Geschäftsführer H. Pechmann, wird das Insolvenzverfahren mangels Masse nicht eröffnet. …..

Erklären Sie die in oben stehender Bekanntmachung enthaltene **Fachbezeichnung** "mangels Masse".

Das Unternehmen "SÜSS" beabsichtigt, im Geschäftsjahr 2006 ein unbebautes Grundstück für 120.000,00 € zu kaufen, auf dem eine Produktionshalle errichtet werden soll.

Bereits Ende des letzten Jahres wurden wegen einer Finanzierungslücke mehrere Kreditangebote eingeholt.

Der Kredit wurde zum 01.01.2006 als Abzahlungsdarlehen bei der Genossenschaftsbank Übersee aufgenommen. Zu diesem Darlehen liegt Ihnen nachstehender Tilgungsplan als Rechenblatt vor:

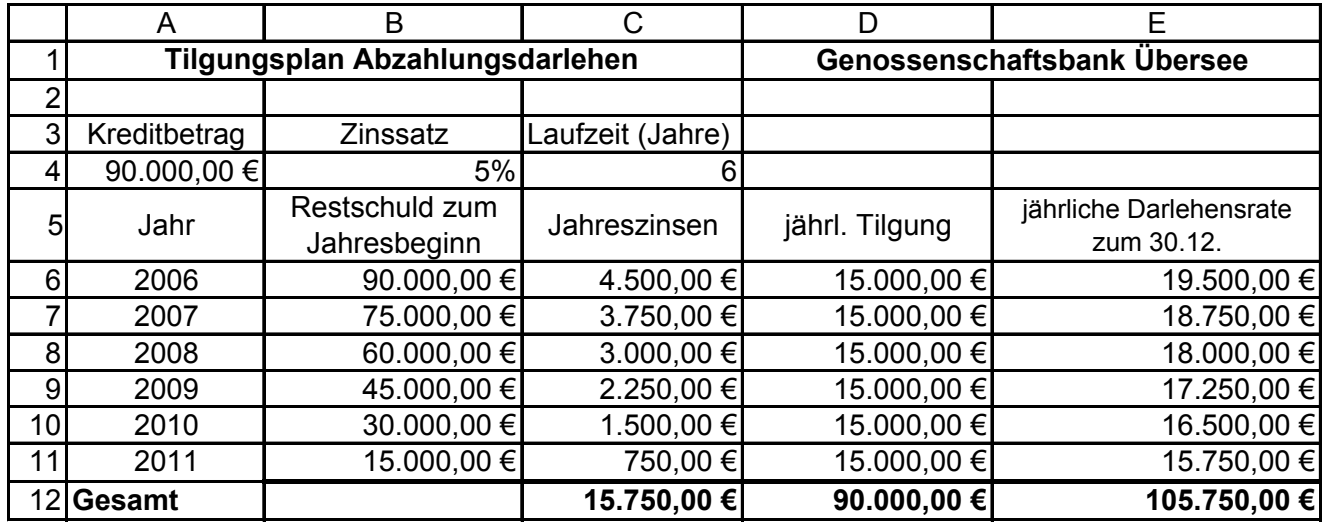

- 2.1 Zum Rechenblatt haben Sie folgende Aufgaben zu bearbeiten:
- 2.1.1 Wie lautet die Formeldarstellung, die in Zelle C6 zur Berechnung der Jahreszinsen eingegeben wurde?
- 2.1.2 Wie lautet die Formeldarstellung, die in Zelle C12 zur Berechnung der gesamten Zinsbelastung unter Verwendung einer **geeigneten Funktion** eingegeben wurde?
- 2.2 Die Darlehensrate nimmt im Laufe der Zeit stetig ab.
- 2.2.1 **Erklären** Sie den Grund für diesen Verlauf.
- 2.2.2 Je nach Tilgungsform unterscheidet man verschiedene Arten von Darlehen. Das im Rechenblatt dargestellte Darlehen bezeichnet man als Tilgungs- oder Abzahlungsdarlehen. Mit welchem **Fachbegriff** bezeichnet man dagegen ein Darlehen, bei dem während der Laufzeit die jährliche Darlehensrate gleich hoch bleibt?
- 2.3 Bilden Sie den Buchungssatz für die Gutschrift des Darlehens auf dem Bankkonto, wenn eine Bearbeitungsgebühr in Höhe von 1.350,00 € einbehalten wurde.
- 2.4 In der Zwischenzeit wurde der Grundstückskauf auch im Grundbuch vollzogen. Bilden Sie den Buchungssatz für den Eingang des Steuerbescheides vom Finanzamt, wenn die Grunderwerbsteuer 3,5% des Kaufpreises beträgt.
- 2.5 Sie legen für das gekaufte Grundstück eine Anlagekarte an. Geben Sie **den** Grund an, warum für ein Grundstück keine planmäßige Abschreibung vorgesehen ist.

Im Rahmen einer Sonderaktion bietet das Unternehmen "SÜSS" Stoff-Teddybären "Bruno" als Handelsware an. **Zur Berechnung des Listenverkaufspreises** für einen Stoff-Teddybär liegt Ihnen folgendes Rechenblatt zur Tabellenkalkulation vor:

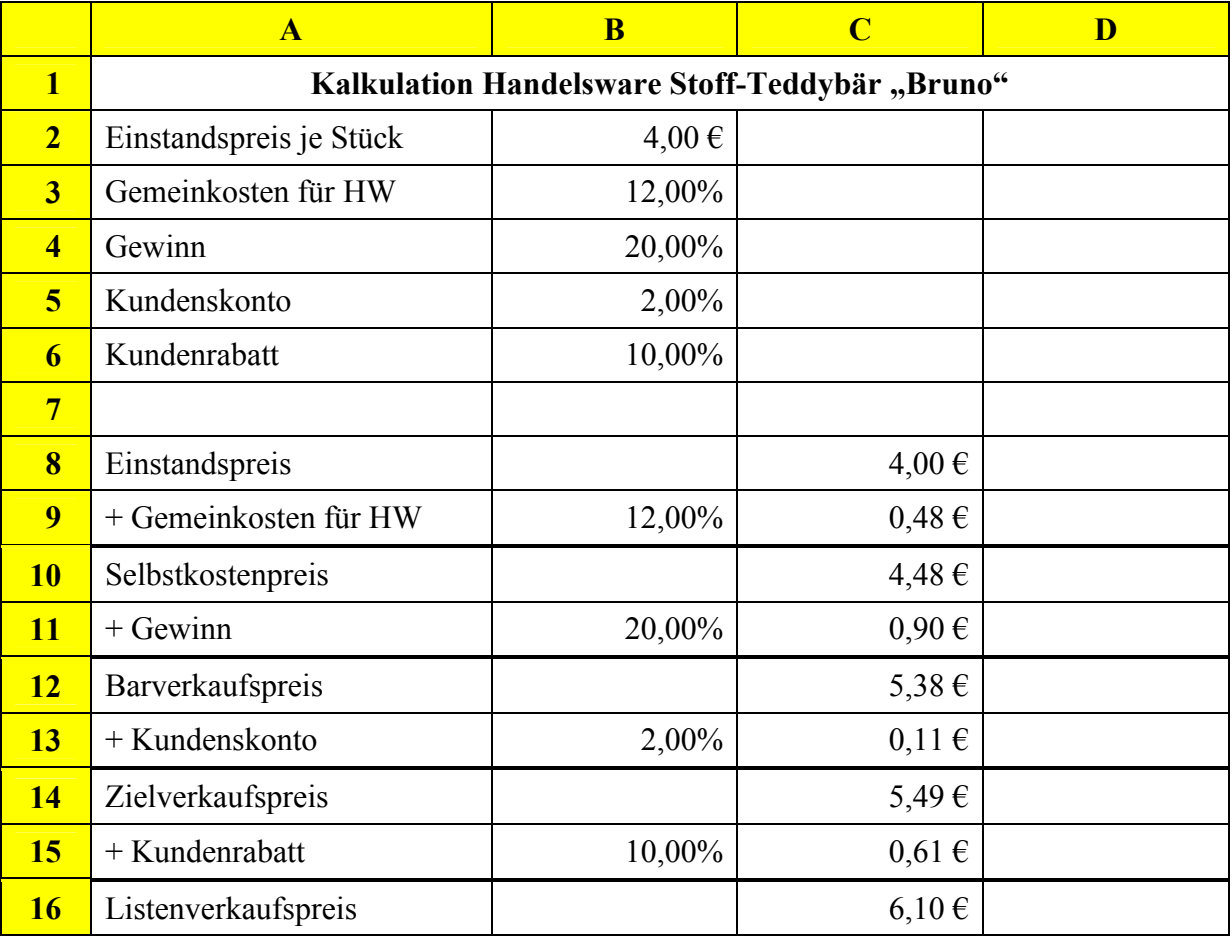

- 3.1 Bei der Programmierung des Rechenblatts wurden Formeln eingegeben. Wie lautet die Formeldarstellung zur Berechnung des Wertes in Zelle C13?
- 3.2 Mit welchem Kalkulationsaufschlagsatz rechnet das Unternehmen "SÜSS"?
- 3.3 Eine Supermarktkette bestellt 1 500 Stoff-Teddybären zu den Zahlungsbedingungen des oben stehenden Rechenblattes.
- 3.3.1 Der Auftrag wird umgehend abgewickelt. Der Rechnungsbetrag lautet auf 9.799,65  $\epsilon$ . Bilden Sie den Buchungssatz für den Verkauf der Stoff-Teddybären gegen Rechnung.
- 3.3.2 Die Supermarktkette begleicht die Rechnung innerhalb der Skontofrist per Banküberweisung. Erstellen Sie den Buchungssatz.
- 3.4 Für Neukunden erwägt das Unternehmen "SÜSS" den Kundenrabatt zu erhöhen, ohne den Listenverkaufspreis zu verändern. Wie wirkt sich diese Maßnahme auf den Kalkulationsaufschlagsatz aus? Begründen Sie Ihre Antwort (ohne Berechnung).

Dem Wirtschaftsteil einer Fachzeitschrift entnimmt Sonja Sauer den folgenden Beitrag:

## **Kakao - Wann kommt die Trendwende?**

Der Markt für Kakao ist seit jeher durch sehr hohe Preisschwankungen gekennzeichnet. Das Kurshoch der letzten 10 Jahre (2400 US-Dollar je Tonne) wurde im Jahre 2003 erreicht. Seit Ende 2003 bewegt sich der Kakaopreis, mit sehr starken Ausschlägen, zwischen 800 und 1800 US-Dollar je Tonne.

Kakao, auch als "Speise der Götter" bezeichnet, wird nur in sehr wenigen Ländern angebaut. Im Erntejahr 2004/05 lag der Gesamtanbau von Kakao weltweit bei insgesamt 3.327.500 Tonnen. Die derzeitige Kakaoproduktion kann die aktuelle Nachfrage jedoch nicht befriedigen. Eine kurzfristige Produktionsausweitung ist schwierig, da eine Kakaopflanze vier Jahre Wachstum bis zur ersten Ernte benötigt.

Das derzeitige Angebotsdefizit am Kakaomarkt wird zu deutlichen Preissteigerungen führen. Auch Krankheiten führen zu Ernteausfällen. So hat Ghana mit der sog. Braunfäule zu kämpfen und in Brasilien greift die "Hexenbesenkrankheit" immer weiter um sich. Diesen Anbauproblemen steht eine weltweit höhere Nachfrage gegenüber. Vor allem die Nachfrage aus China und Indien lässt die Vorratsbestände stark schrumpfen. Auch in der Europäischen Union und in den USA wird immer mehr Kakao konsumiert. In diesem Ausmaß kann die weltweite Produktion kurzfristig nicht wachsen. Die negative fundamentale Lage hat sich noch nicht auf die Preise niedergeschlagen. Doch die Trendwende zeichnet sich bereits ab!

Quelle: www.wallstreet-online.de (bearbeitet)

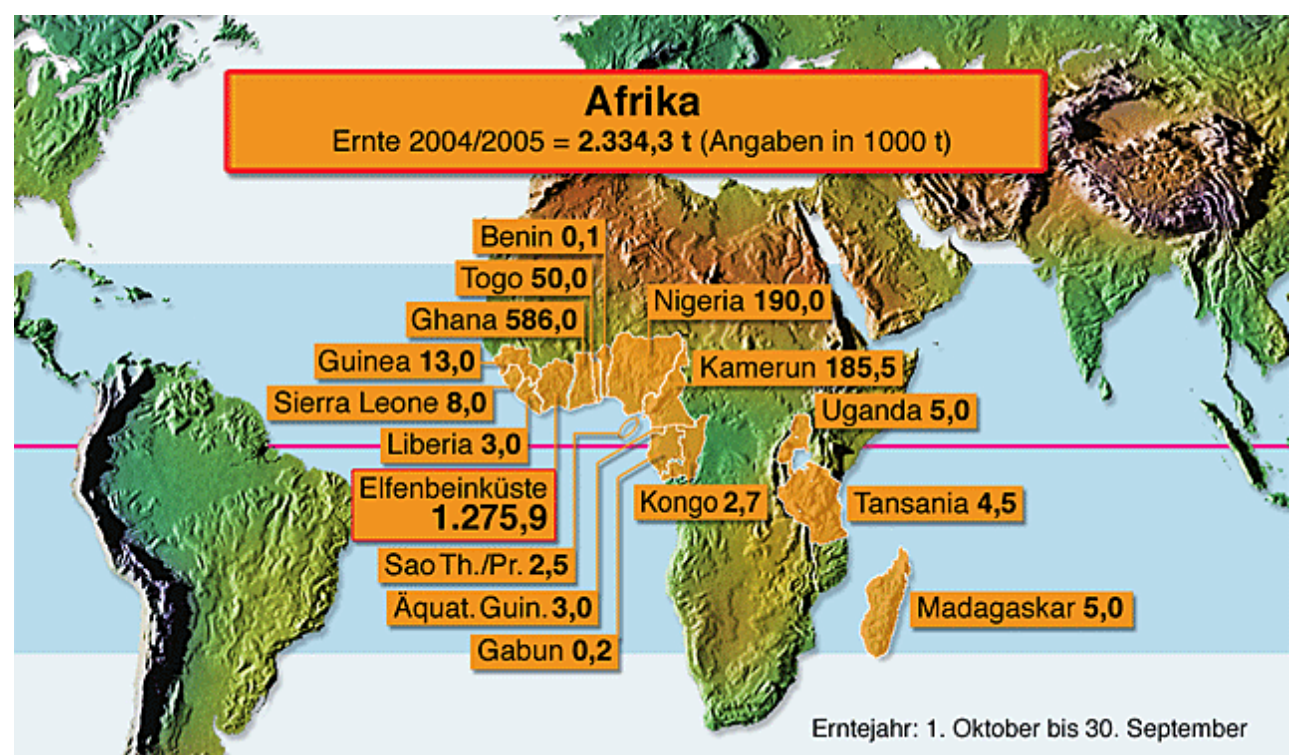

(Quelle: www.infozentrum-schoko.de)

**(Fortsetzung auf Seite 7!)**

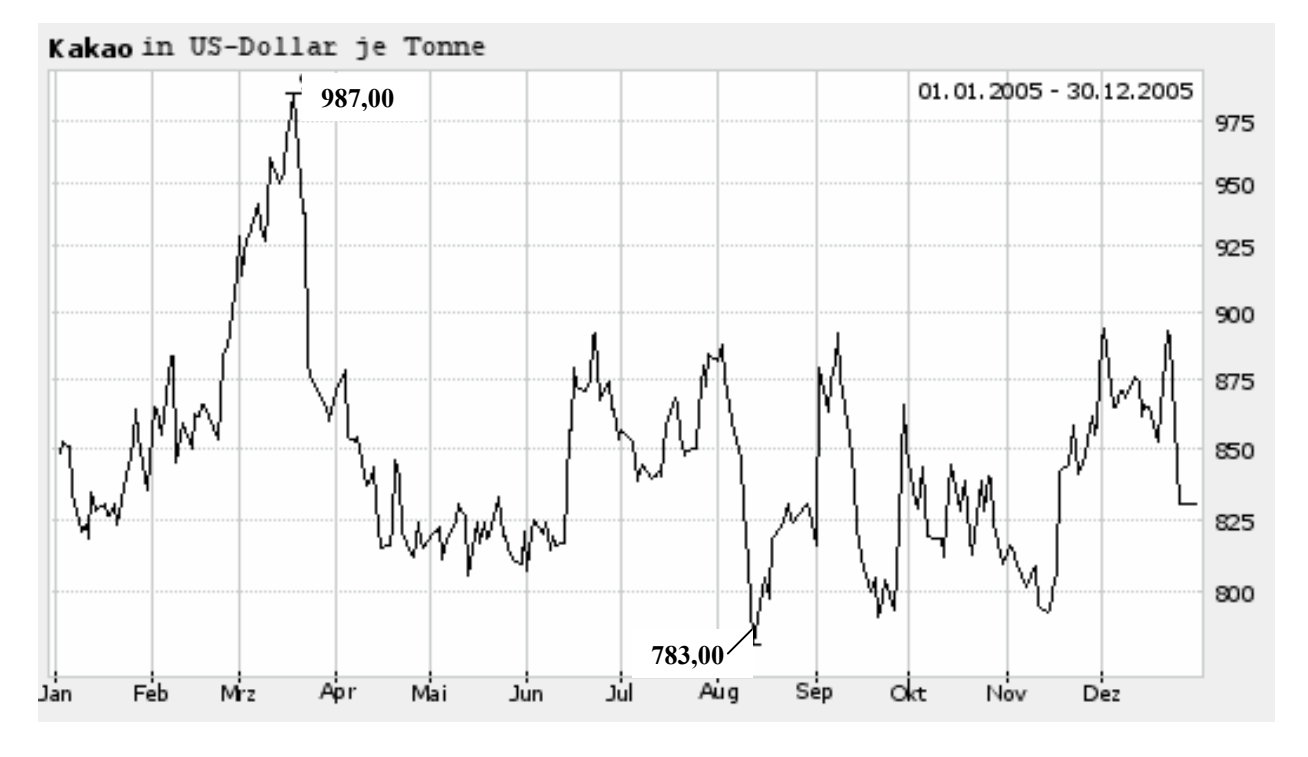

Zum Text und zu den Grafiken sind folgende Aufgaben zu bearbeiten:

- 4.1 Die Preisschwankungen auf dem Kakao-Markt beruhen auf Veränderungen von Angebot und Nachfrage. Nennen Sie **zwei Gründe**, welche die Angebotsseite beeinflussen.
- 4.2 Wie werden sich diese Veränderungen in Zukunft auf die Preise für Kakao auswirken?
- 4.3 Geben Sie auf Ihrem Lösungsblatt an, ob die Aussagen 4.3.1 bis 4.3.4 zum Text und zu den Grafiken jeweils **richtig** oder **falsch** sind.

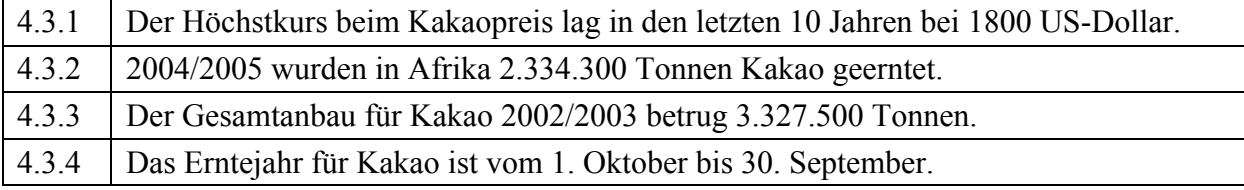

- 4.4 Berechnen Sie den prozentualen Anteil der Elfenbeinküste am **weltweiten** Gesamtanbau von Kakao im Erntejahr 2004/2005.
- 4.5 Die oben stehende Grafik zeigt den Kakaopreis im Jahr 2005.
- 4.5.1 Wie nennt man die dargestellte Art von Geschäftsgrafik (Diagrammart)?
- 4.5.2 Berechnen Sie, um wie viel Prozent der Kakaopreis im Jahr 2005 hinsichtlich Höchstund Tiefststand gesunken ist.
- 4.6 Das Unternehmen "SÜSS" kauft zehn Tonnen Kakaomasse im Gesamtwert von 29.000,00 € netto gegen Rechnung. Bilden Sie den Buchungssatz.

Aus der Kosten- und Leistungsrechnung erhalten Sie für das dritte Quartal 2006 das Zahlenmaterial zur Erstellung eines Betriebsabrechnungsbogens. Mit Hilfe der Tabellenkalkulation haben Sie ein noch nicht vollständig ausgefülltes Rechenblatt entworfen:

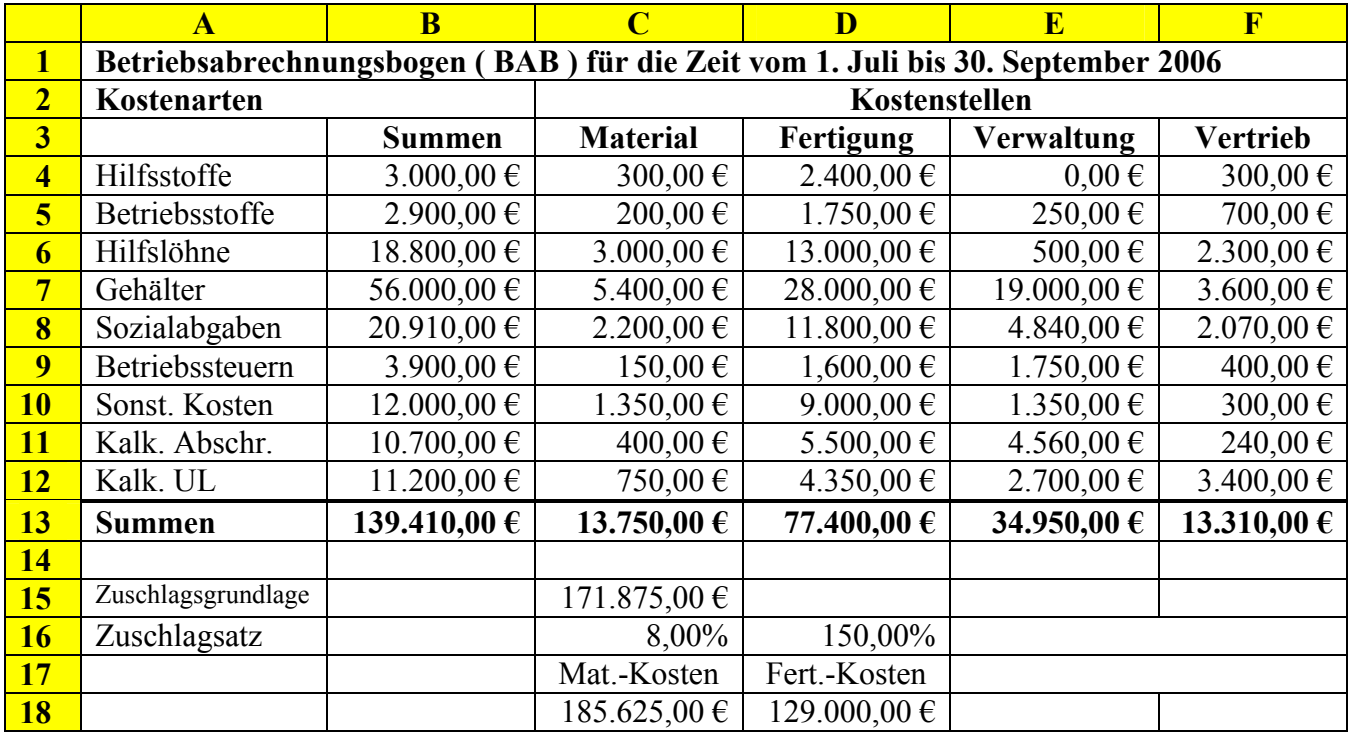

- 5.1 Begründen Sie anhand von **zwei** Gesichtspunkten, warum der kalkulatorische Unternehmerlohn (kalk. UL) als Zusatzkosten bezeichnet wird.
- 5.2 Die Beträge der bilanzmäßigen und der kalkulatorischen Abschreibung weichen in der Regel voneinander ab. Nennen Sie einen Grund hierfür.
- 5.3 Der Wert in Zelle D15 wurde gelöscht. Ermitteln Sie den fehlenden Euro-Betrag.
- 5.4 Im dritten Quartal 2006 wurde bei den unfertigen Erzeugnissen und den Fertigerzeugnissen eine Bestandsminderung von insgesamt  $15.430,00 \in \text{ermittelt.}$
- 5.4.1 Wie wirkt sich diese Bestandsveränderung auf den Gewinn des Unternehmens aus?
- 5.4.2 Bilden Sie den Buchungssatz zum Abschluss des Kontos 5200 BV.
- 5.5 Begründen Sie, warum die Zuschlagsätze für Verwaltung und Vertrieb zu einem gemeinsamen Zuschlagsatz zusammengefasst werden können.
- 5.6 Berechnen Sie den gemeinsamen Zuschlagsatz für die Verwaltungs- und Vertriebsgemeinkosten.
- 5.7 Die Kostenkontrollrechnung ergab, dass bei gleich bleibender Produktion im Vergleich zum zweiten Quartal 2006 die Einzelkosten im Materialbereich um 4% gestiegen sind.
- 5.7.1 Nennen Sie einen konkreten Grund hierfür.
- 5.7.2 Berechnen Sie die Einzelkosten im Materialbereich für das zweite Quartal.

Zum **31.12.2006** ist der Jahresabschluss vorzubereiten. Dazu müssen Sie unter anderem folgende Vorgänge bearbeiten:

- 6.1 Am 31.12. erfolgt die Belastung des Geschäftsbankkontos mit der fälligen Darlehensrate (siehe Aufgabe 2). Bilden Sie den Buchungssatz.
- 6.2 Eine Rührmaschine für Kakaomasse wurde bereits sieben Jahre linear mit jeweils 3.200,00 € abgeschrieben. Zum 31.12.2006 erfolgt die letztmalige Abschreibung. Die Maschine soll weiterhin betrieblich genutzt werden.
- 6.2.1 Nennen Sie den **Fachbegriff** für den verbleibenden Restbuchwert.
- 6.2.2 Bilden Sie den Buchungssatz für diese Abschreibung.
- 6.3 Die Summe der im Konto 3001 Privat gebuchten Entnahmen beträgt 124.000,00 €. Als Privateinlagen ist ein Betrag von 2.000,00  $\epsilon$  ausgewiesen, der auf eine Steuerrückerstattung zurückzuführen ist.
- 6.3.1 Geben Sie an, um welche Steuer es sich gehandelt haben könnte.
- 6.3.2 Bilden Sie den Buchungssatz für den Abschluss des Kontos 3001 Privat.
- 6.4 Eine notwendige Reparatur am Lieferwagen kann erst Anfang des nächsten Geschäftsjahres durchgeführt werden. Dafür rechnet das Unternehmen "SÜSS" mit Kosten von voraussichtlich 1.700,00 €. Nennen Sie **zwei** Merkmale, damit für einen Aufwand des alten Jahres eine Rückstellung gebildet werden kann.
- 6.5 Ihnen liegt der Kontoauszug vom 1. September 2006 vor. Bilden Sie den Buchungssatz für die Abgrenzung zum **31.12.2006**.

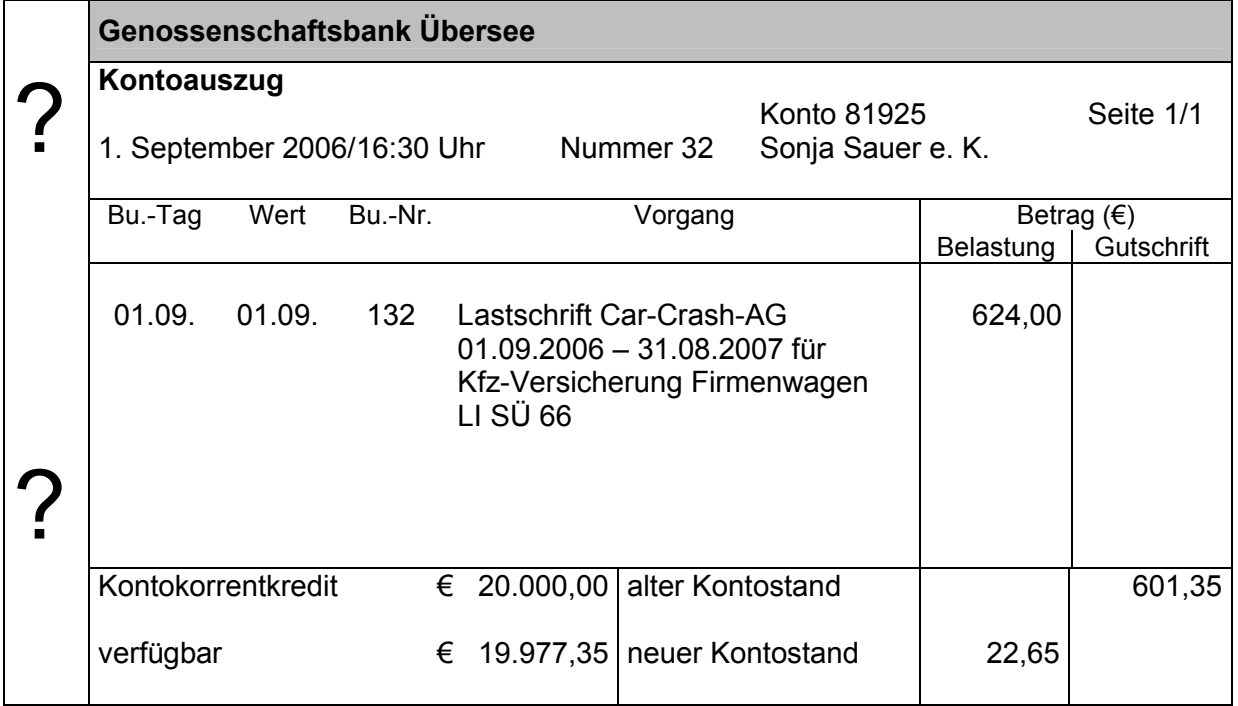

Ihnen liegt neben der eigenen aufbereiteten Bilanz die ebenfalls aufbereitete Bilanz des vergleichbaren Schokoladen-Herstellers Franz Flink vor, der mangels eines geeigneten Nachfolgers sein Unternehmen verkaufen möchte:

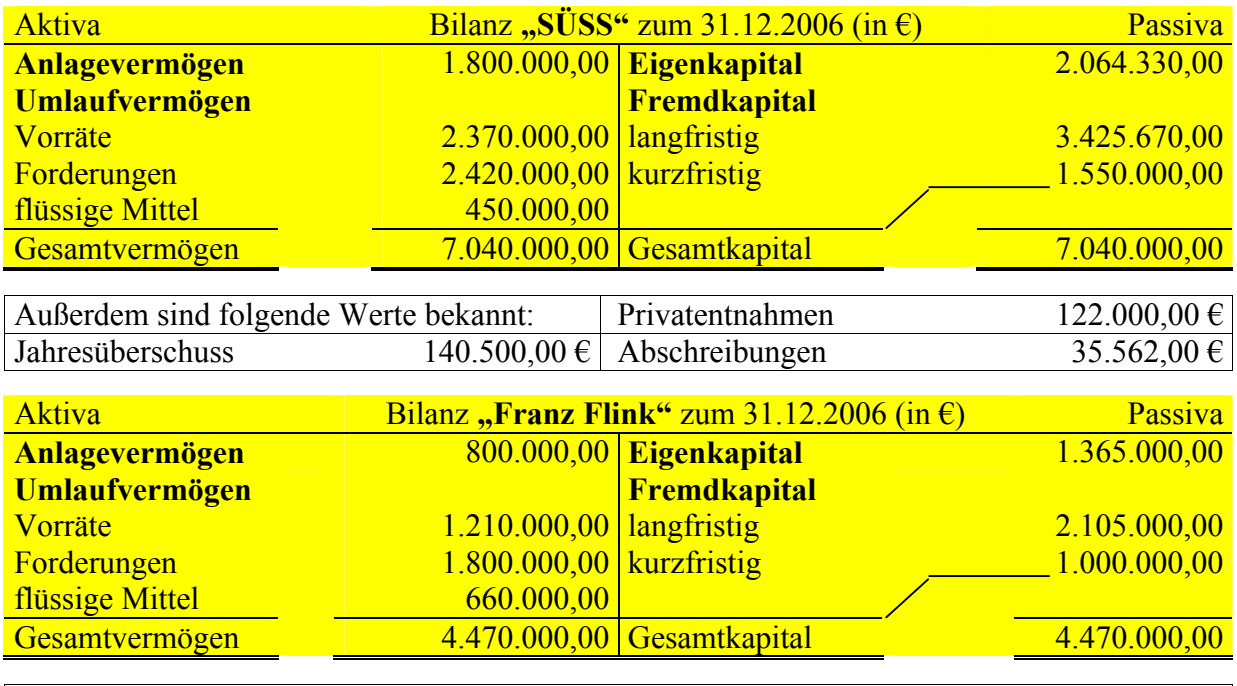

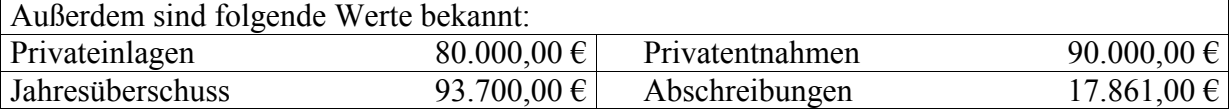

- 7.1 Sie werden beauftragt, die Bilanzen beider Unternehmen im Vergleich zu betrachten. Wie wird diese Art von Vergleich bezeichnet?
- 7.2 Der Jahresabschluss dient nicht nur dem Unternehmen selbst und dem Betriebsrat zur Information. Auch weitere Adressaten haben ein berechtigtes Interesse. Nennen Sie **einen** dieser weiteren Adressaten und **begründen Sie**, worin dessen berechtigtes Interesse am Jahresabschluss besteht.
- 7.3 Berechnen Sie die Kennzahl der Finanzierung des Unternehmens "SÜSS".
- 7.4 Die Kennzahl der Finanzierung des Unternehmens "Flink" liegt bei 30,54%, obwohl das Eigenkapital niedriger als das des Unternehmens "SÜSS" ist.
- 7.4.1 Erklären Sie den Grund dafür.
- 7.4.2 Der Anteil des Eigenkapitals liegt mit 30,54% unter dem Idealwert. Nennen Sie **zwei Vorteile** eines möglichst hohen Eigenkapitalanteils.
- 7.5 Bei den beiden vergleichbaren Unternehmen ist die Höhe der Abschreibungen sehr unterschiedlich. Nennen Sie – unter **Vergleich** beider Jahresabschlüsse – **zwei** mögliche Gründe, warum das Unternehmen "Flink" deutlich niedrigere Abschreibungen ausweist.
- 7.6 Eine wichtige Kennzahl ist die der Eigenkapitalrentabilität.
- 7.6.1 Berechnen Sie die Kennzahl der Eigenkapitalrentabilität von "Flink".
- 7.6.2 Beurteilen Sie die ermittelte Kennzahl der Eigenkapitalrentabilität (mit Begründung).

# **Abschlussprüfung 2007**

an den Realschulen in Bayern

**Umgearbeitet auf 19% USt!**

BETRIEBSWIRTSCHAFTSLEHRE/RECHNUNGSWESEN

#### **NACHTERMINAUFGABE**

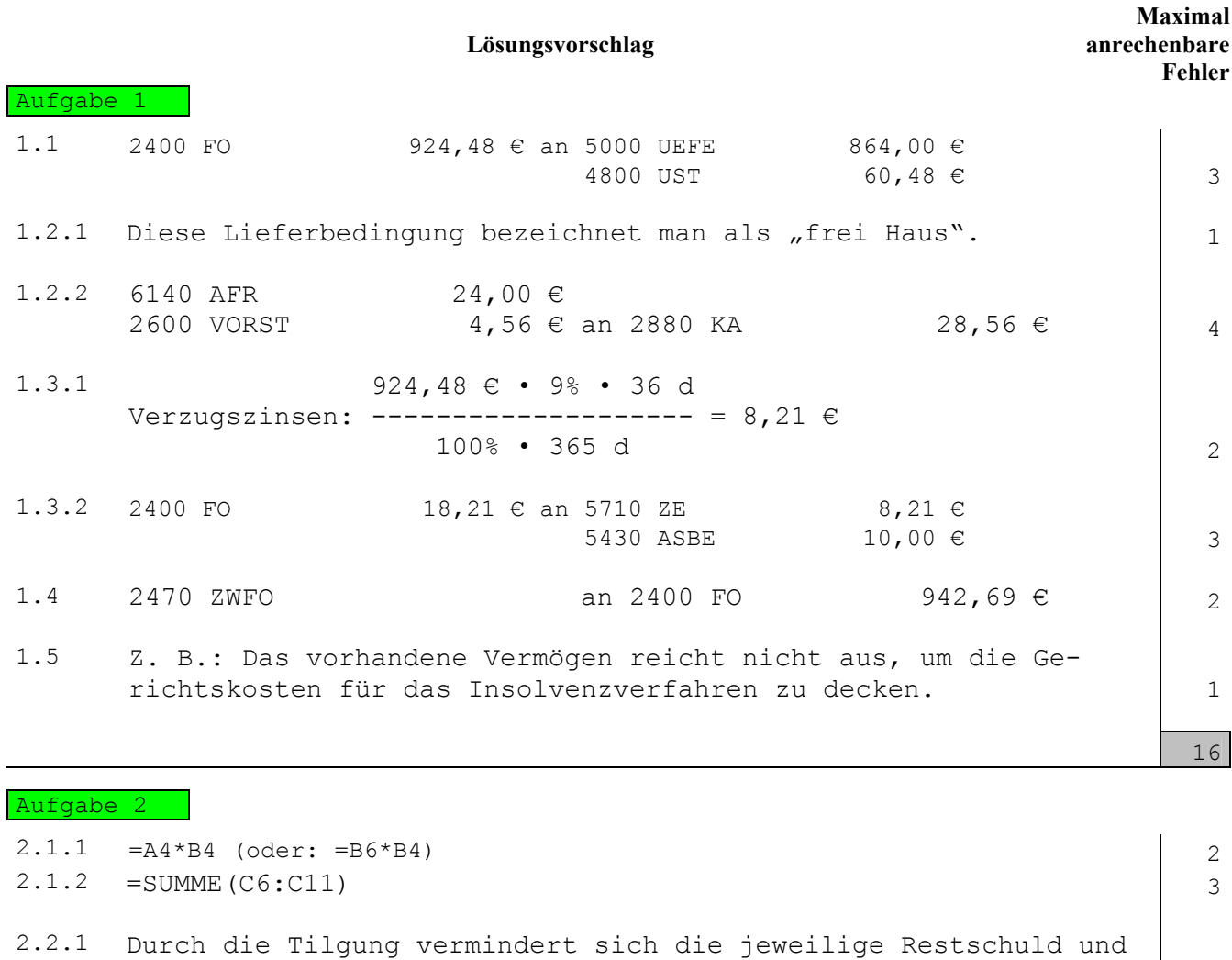

- damit auch die Zinszahlung. Somit nimmt auch die Darlehensrate stetig ab. 1
- 2.2.2 Darlehen, bei denen die jährliche Darlehensrate während der Laufzeit gleich bleibt, bezeichnet man als **Annuitätendarlehen**. | 1
- 2.3 2800 BK 88.650,00 € 6750 KGV 1.350,00 € an 4250 LBKV 90.000,00 € 3
- 2.4 Grunderwerbsteuer: 3,5% von 120.000,00 € = 4.200,00 €
	- 0500 UGR an 4830 VFA 4.200,00 €

(Anstelle Konto 4830 VFA ist auch Konto 4400 VE möglich.)

2.5 Grundstücke sind nicht abnutzbar und unterliegen somit keiner planmäßigen Abschreibung. 1

14

3

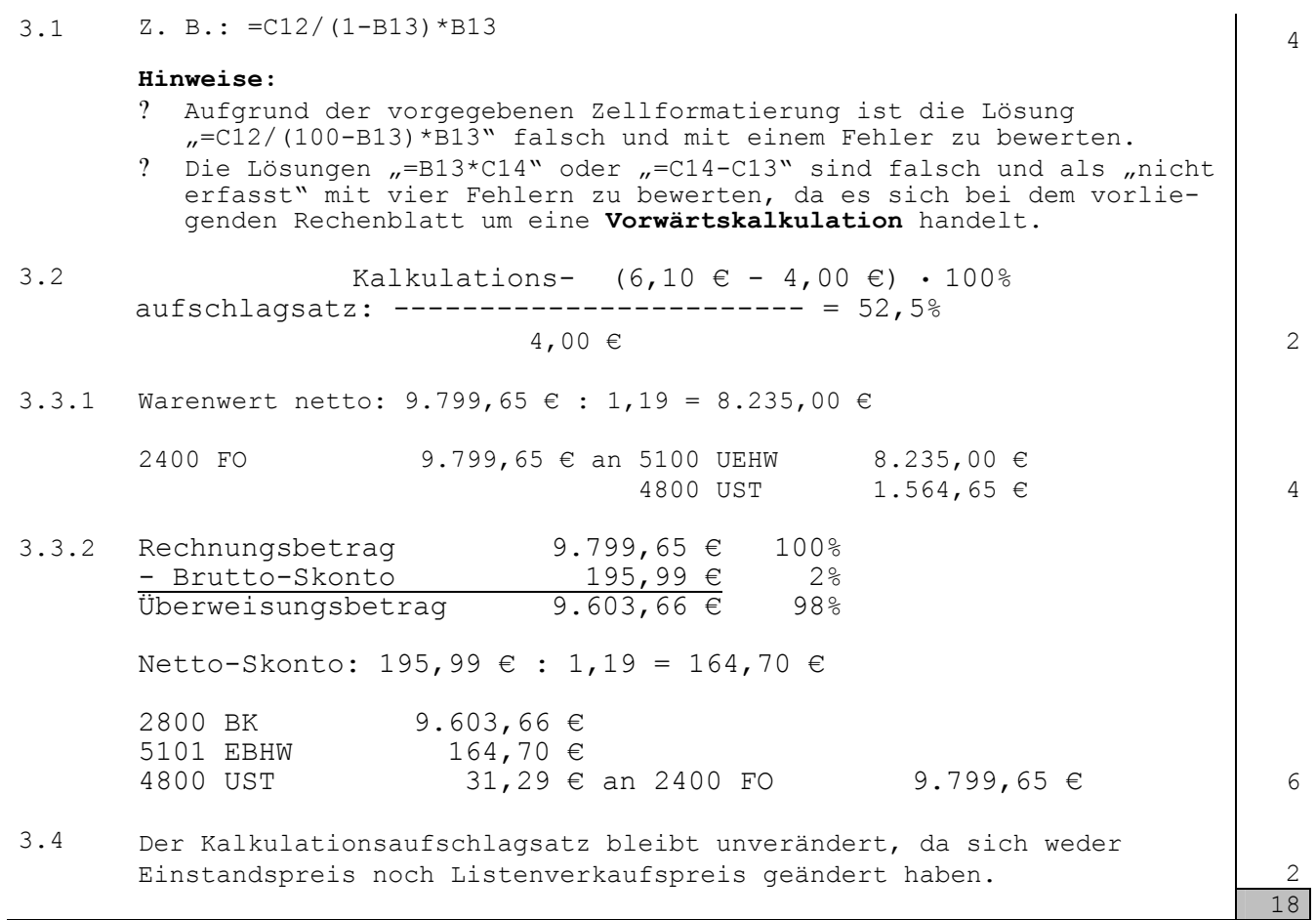

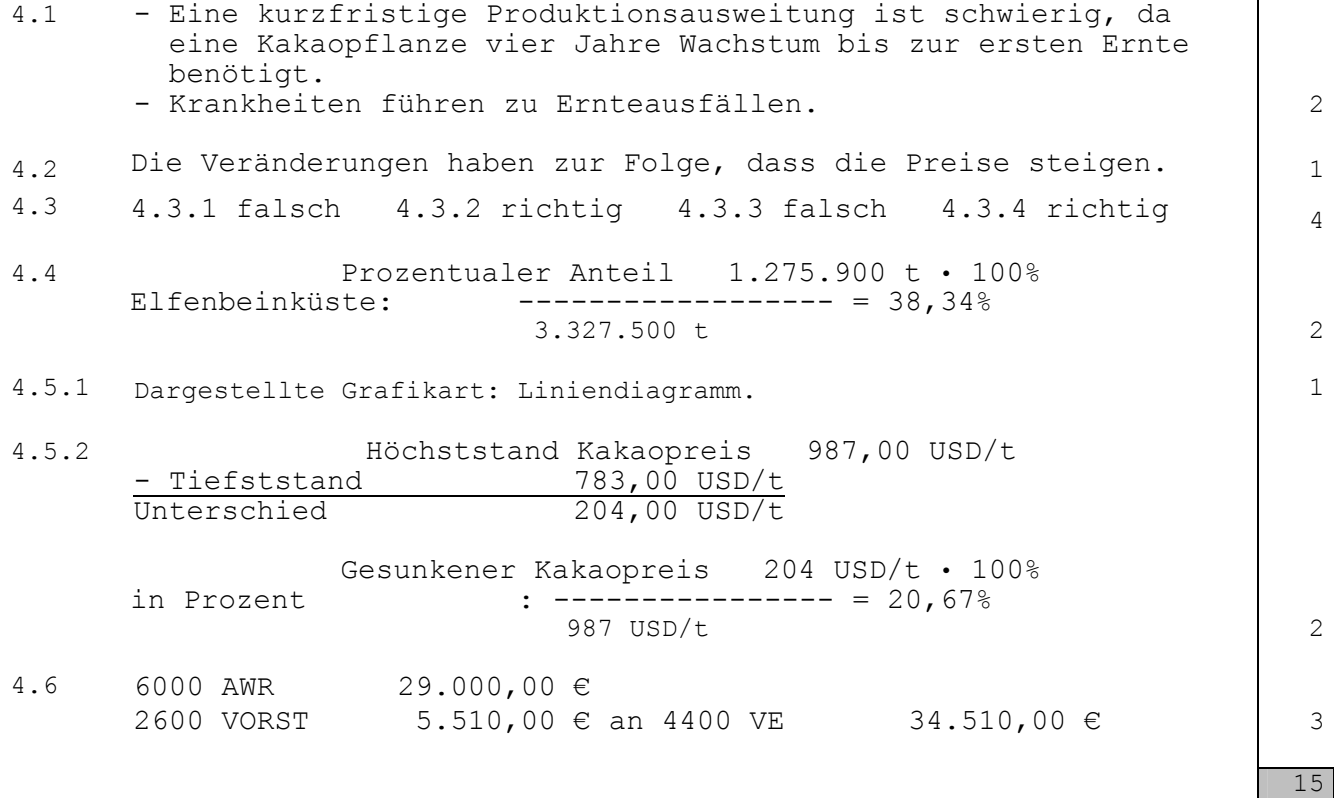

Aufgabe 3

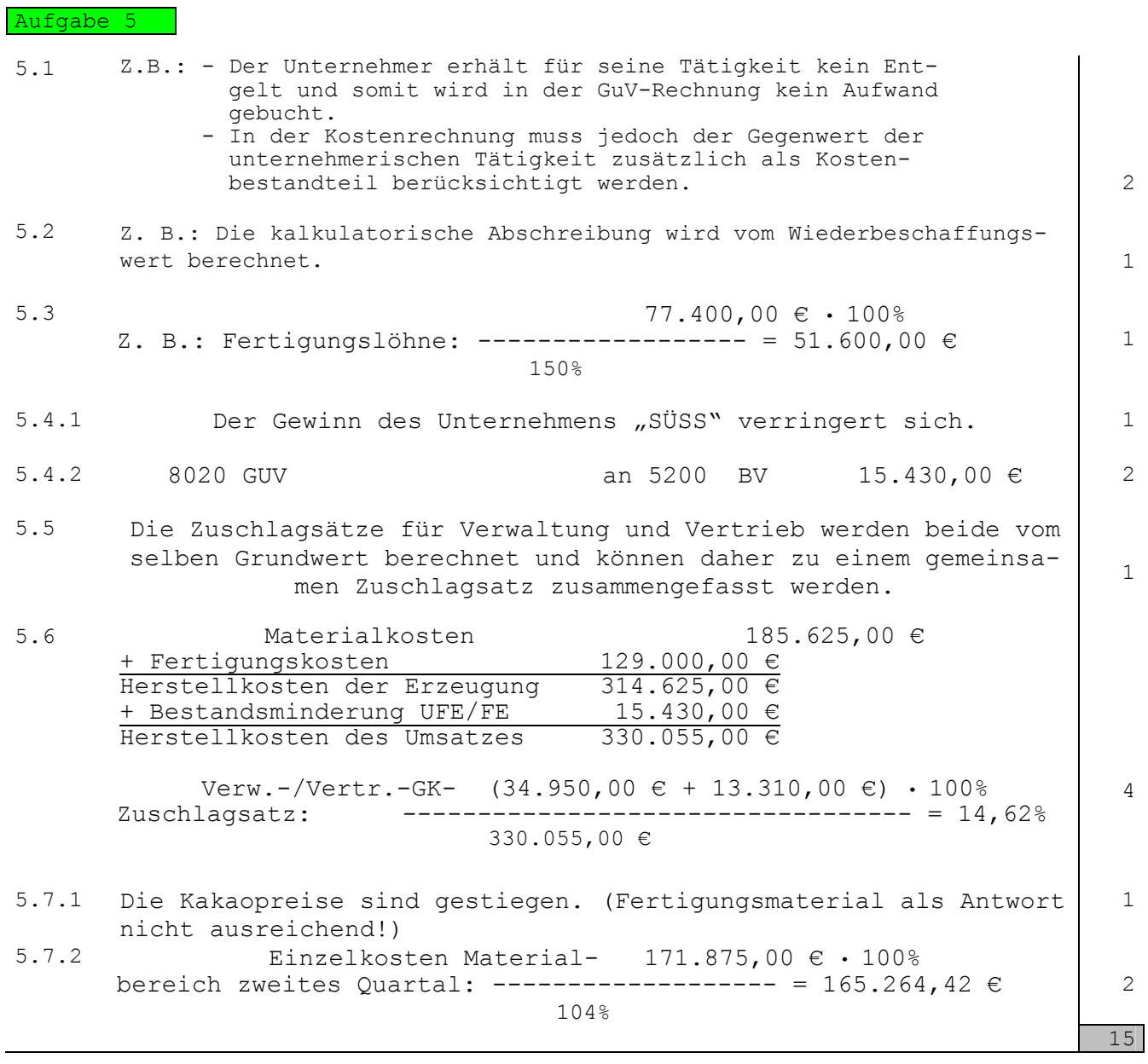

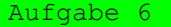

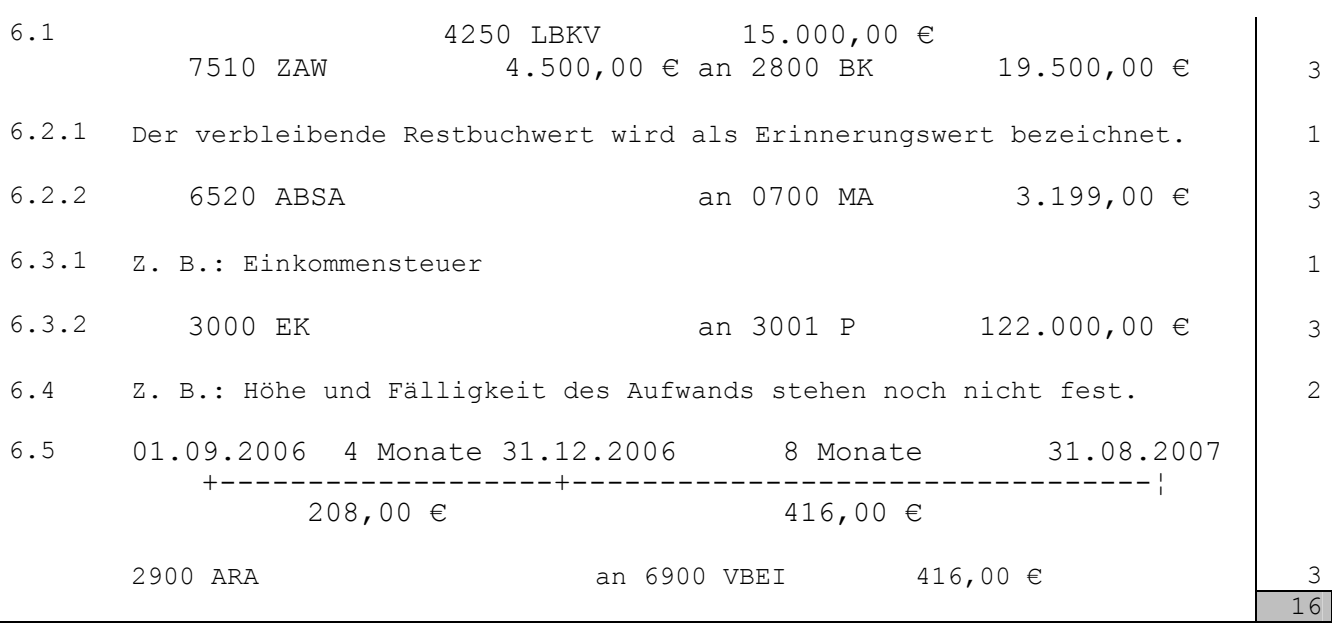

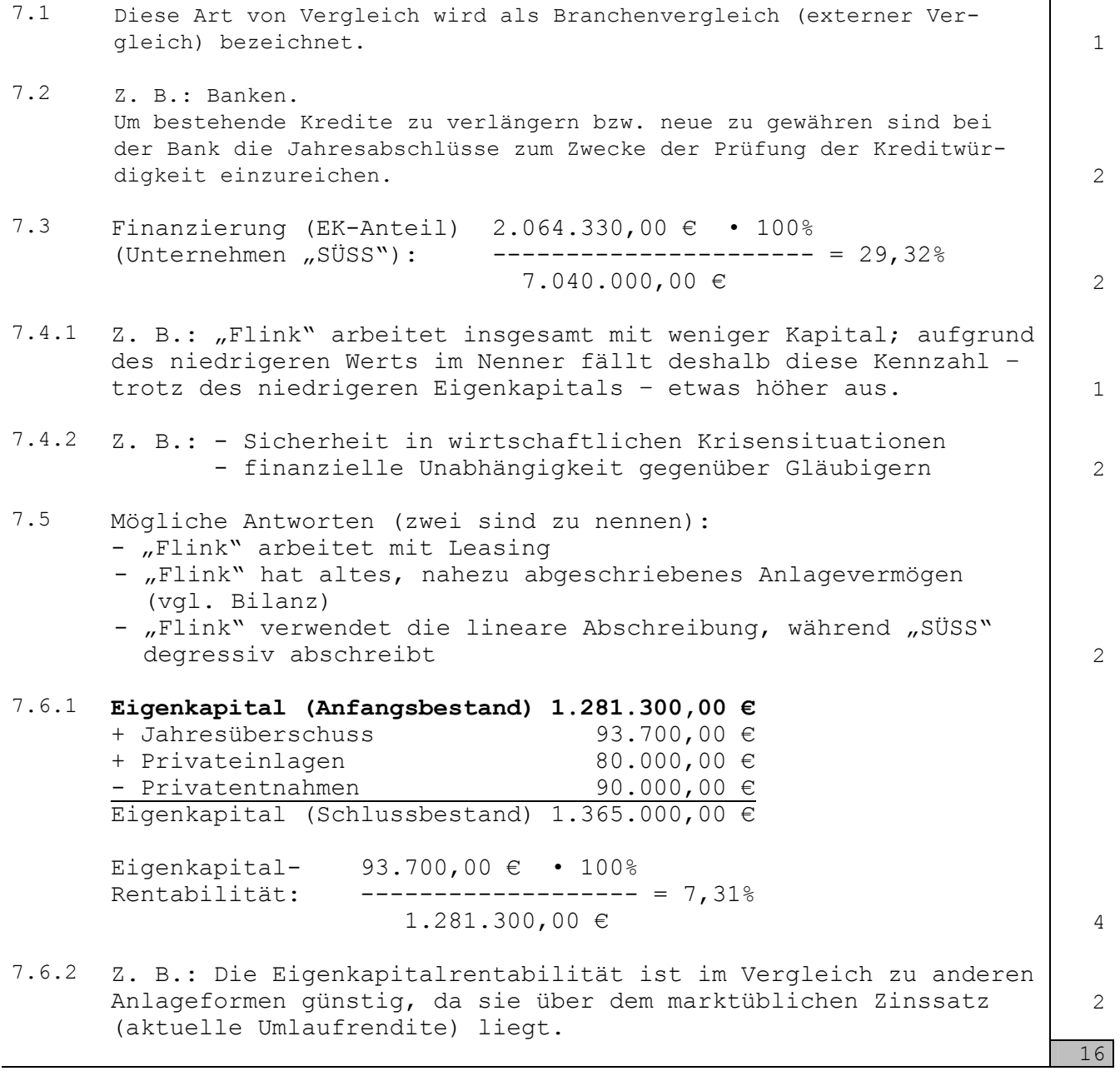

**Summe der anrechenbaren Fehler insgesamt: 110**